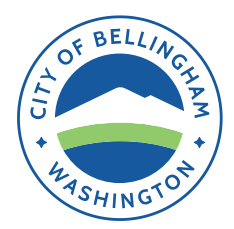

# **City of Bellingham Immigration Advisory Board**

## **The Immigration Advisory Board will meet Thursday July 23, 2020 at 6:30 p.m.**

The meeting will be held remotely through an online web-based meeting platform, with an option to call in by telephone. Per Washington State Proclamation 20-28, in-person attendance at meetings is prohibited at this time. The meeting is open to the public. See instructions for accessing the meeting remotely on Page 2.

### *6:00-6:30 p.m. Early Entry into Remote Meeting Available*

*Online meeting will be open beginning at 6:00 p.m., with technical support available to assist as needed. Board members are encouraged to sign in/telephone in advance of meeting start time to troubleshoot any technology challenges.*

## **MEETING AGENDA**

- **6:30 p.m. Welcome** by Council member Hannah Stone Board member introductions Review and approval of agenda Review and approval of minutes from June 23, 2020 meeting (*attachment #1*)
- **6:45 p.m. Public Comment Period**
- **7:00 p.m. Board Set-Up Items**
	- Meeting schedule
	- Board suggestions regarding organizational and decision-making structure
	- Leadership positions
	- Need for Open Public Meetings Act training (*attachment #2*)
- **7:45 p.m. Federal Contacts Review**
	- July report (*attachment #3*)
	- Discussion and questions about data collection
- **8:15 p.m. Old and New Business**
- **8:30 p.m. Adjourn**

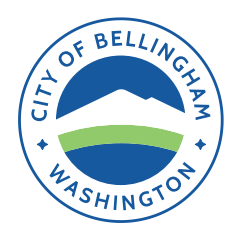

# **City of Bellingham Immigration Advisory Board**

The Immigration Advisory Board will meet **Thursday, July 23, 2020 at 6:30 p.m.**

### **Appointed Board members of the Immigration Advisory Board:**

- You will receive a personal invitation via email to participate as a panelist using Zoom.
- Follow the instructions included in your email invitation.

#### **Members of the Public:**

Members of the public can join the meeting as an "attendee" by signing on at:

[https://cob.zoom.us/webinar/register/WN\\_jFRvKp93QcmeCVDZxSZhbw](https://gcc02.safelinks.protection.outlook.com/?url=https%3A%2F%2Fcob.zoom.us%2Fwebinar%2Fregister%2FWN_jFRvKp93QcmeCVDZxSZhbw&data=02%7C01%7Cjkeller%40cob.org%7C173d81d66ad14f04e47308d82a9c8d84%7Cd438603ec0cb4a1286e40001e1d225b9%7C0%7C0%7C637306199177940193&sdata=T6Ktpo0oInVUhPezBDCdRtc22mKyj6neA%2Biwa2z%2F%2BRk%3D&reserved=0)

Meeting ID: **925 2330 2622** Password: **422**

City of Bellingham Webinar [Instructions](https://www.cob.org/documents/it/cob-zoom-webinar-join-instructions.pdf)

If you have never used Zoom before you can download the zoom application before the meeting begins here: [zoom.us/download](https://gcc02.safelinks.protection.outlook.com/?url=https%3A%2F%2Fzoom.us%2Fdownload&data=02%7C01%7Cjkeller%40cob.org%7C6ba50a7c55b04d733bf708d814ab3573%7Cd438603ec0cb4a1286e40001e1d225b9%7C0%7C0%7C637282072862196687&sdata=e7CGlEzRbPEHzIL3hLjyKv75R4b%2Fo8NB%2BAHws4qAjxU%3D&reserved=0)

#### **Participate by Telephone:**

For anyone (appointed Board members and members of the public) who wish to participate by telephone, dial any of the numbers below to join the meeting. For higher quality, dial a number based on your current location:

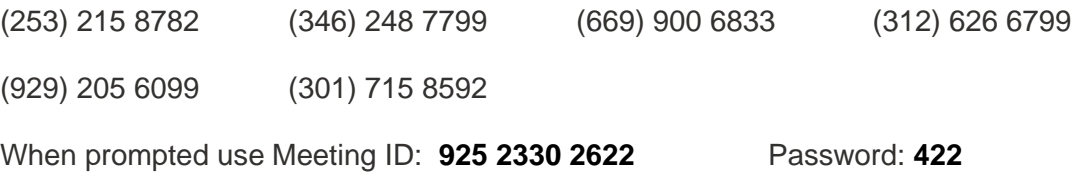